# Вибромодуль (Trema-модуль)

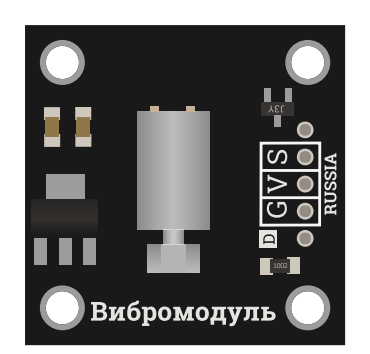

## Общие сведения:

[Trema-модуль](https://iarduino.ru/shop/Expansion-payments/vibromodul-trema-modul.html) Вибромодуль - это модуль, который позволяет создавать ощутимые механические колебания (вибрации).

Исполнен в линейке Trema-модулей, благодаря этому вам не придется ничего паять и собирать на макетной

плате.

## Спецификация:

- Входное напряжение: 5 В
- Потребляемый ток: до 120 мА (модуль не закреплён)  $\bullet$
- Потребляемый ток: до 300 мА (модуль закреплён)
- Габариты: 30x30x8 мм (без учёта выводов)

Все модули линейки "Trema" выполнены в одном формате

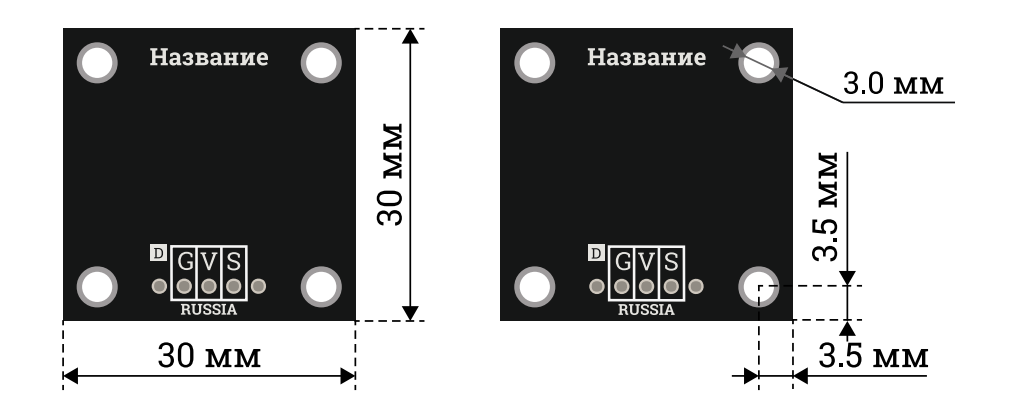

## Подключение:

[Trema-модуль](https://iarduino.ru/shop/Expansion-payments/vibromodul-trema-modul.html) Вибромодуль входит в линейку [Trema-модулей](https://iarduino.ru/shop/Expansion-payments/Trema/), что позволяет подключить его к [Arduino](https://iarduino.ru/shop/arduino/) через [Trema Shield](https://iarduino.ru/shop/Expansion-payments/trema-shield.html) по 3-проводному шлейфу (идёт в комплекте) без пайки, без дополнительных проводов и переходников, его можно подключать к любому выводу [Arduino,](https://iarduino.ru/shop/arduino/) как цифровому, так и аналоговому.

Модуль имеет три вывода: Signal (S) - вход и два вывода питания Vcc (V) и GND (G). Механические вибрации создаются только при наличии логической «1» на входе (S).

Модуль удобно подключать 3 способами, в зависимости от ситуации:

#### Способ - 1 : Используя проводной шлейф и Piranha UNO

Используя провода «Папа – [Мама»](https://iarduino.ru/shop/Provoda-kabeli/nabor-provodov-papa-mama-20sm.html), подключаем напрямую к контроллеру Piranha UNO

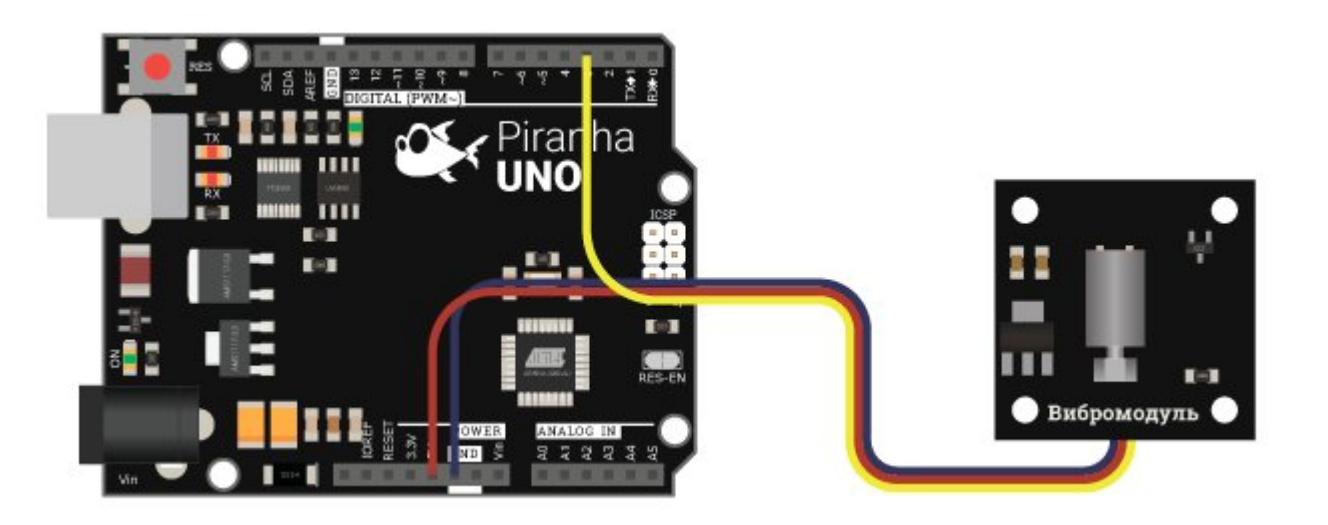

### Способ - 2 : Используя Trema Set Shield

Модуль можно подключить к любому из аналоговых или цифровых входов Trema Set Shield.

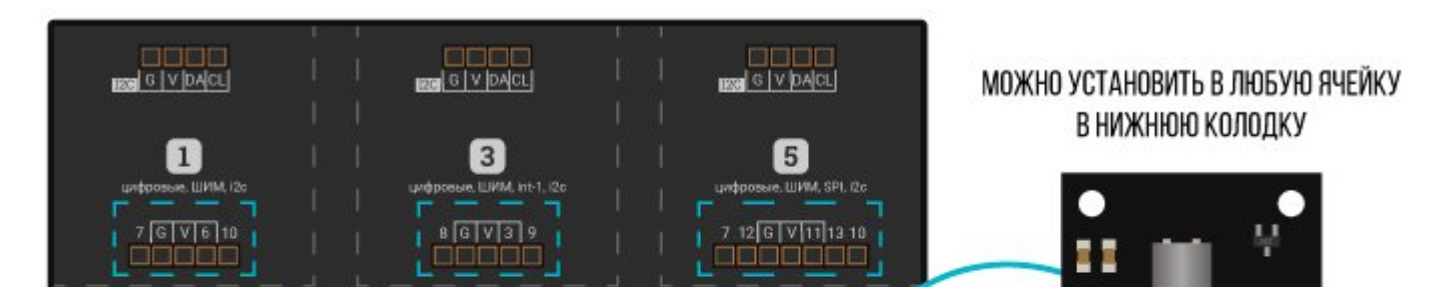

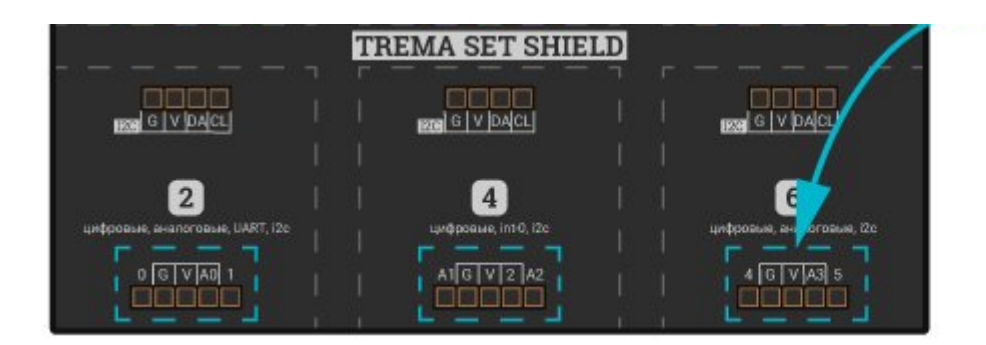

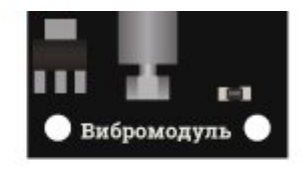

## Способ - 3 : Используя проводной шлейф и Shield

Используя 3-х проводной шлейф, к Trema Shield, Trema-Power Shield, Motor Shield, Trema Shield NANO и тд.

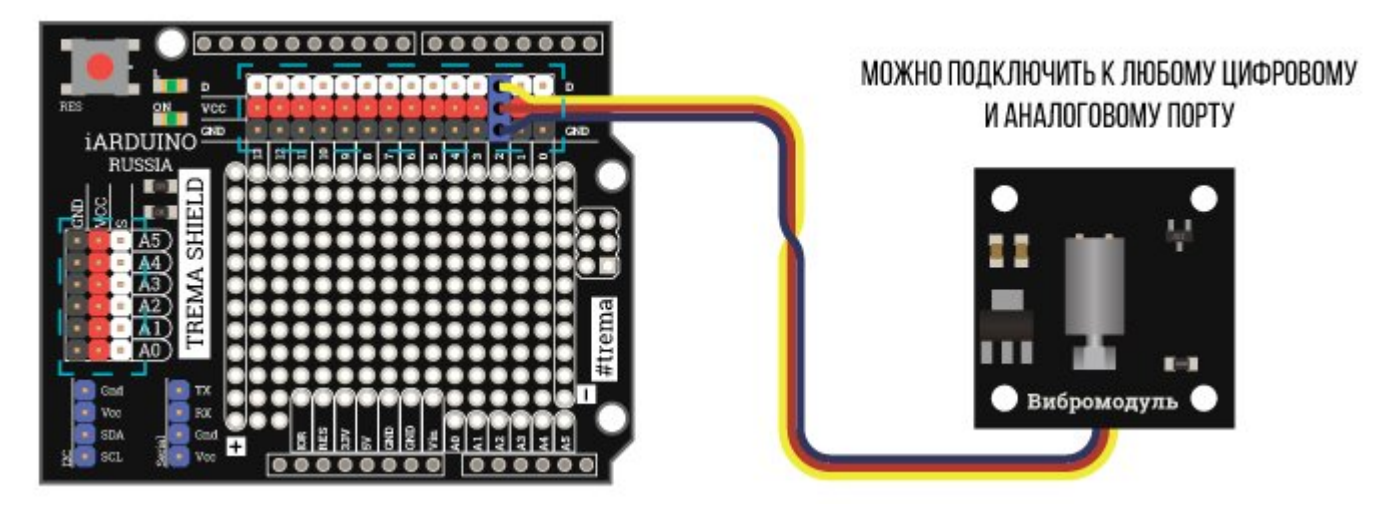

# Питание:

Входное напряжение питания 5 В постоянного тока, подаётся на выводы Vcc (V) и GND (G) модуля.

## Подробнее о модуле:

[Trema-модуль](https://iarduino.ru/shop/Expansion-payments/vibromodul-trema-modul.html) Вибромодуль создаёт вибрации благодаря наличию дебалансного вала на оси ротора коллекторного электромотора постоянного тока. Ось инерции вращения дебалансного вала не совпадает с осью вращения ротора мотора, что приводит к возникновению

вибраций. Электромотор питается через встроенный в модуль стабилизатор, благодаря чему снижаются создаваемые мотором помехи в шине питания.

# Примеры:

#### Включение и выключение вибромодуля.

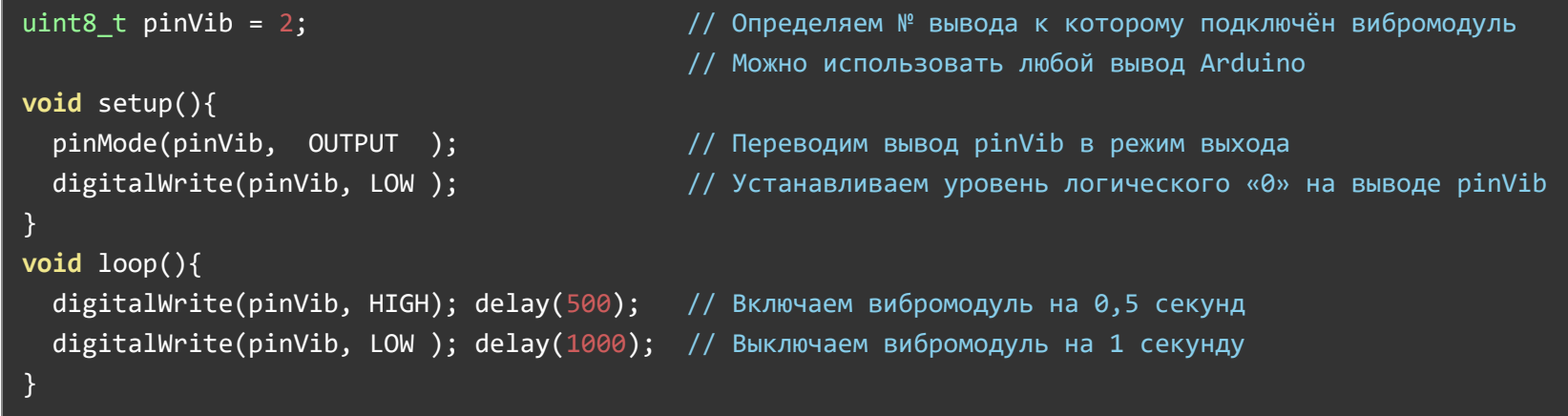

## Применение:

- вибросигнализация;
- травление печатных плат;
- создание виброходов, виброджойстиков, вибропросеивателей и других вибромеханизмов.